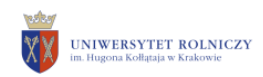

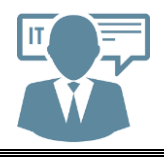

**Kraków 28.08.2017 r.**

# Office 365 **Instrukcja korzystania z pakietu Microsoft Office 365**

Aby rozpocząć prace w **Microsoft Office 365**, na stronie głównej URK dostępnej pod adresem <https://urk.edu.pl/> klikamy w ikonę "Office 365".

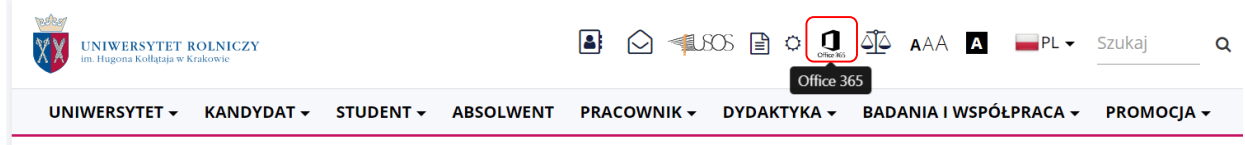

Pojawi się strona do logowania.

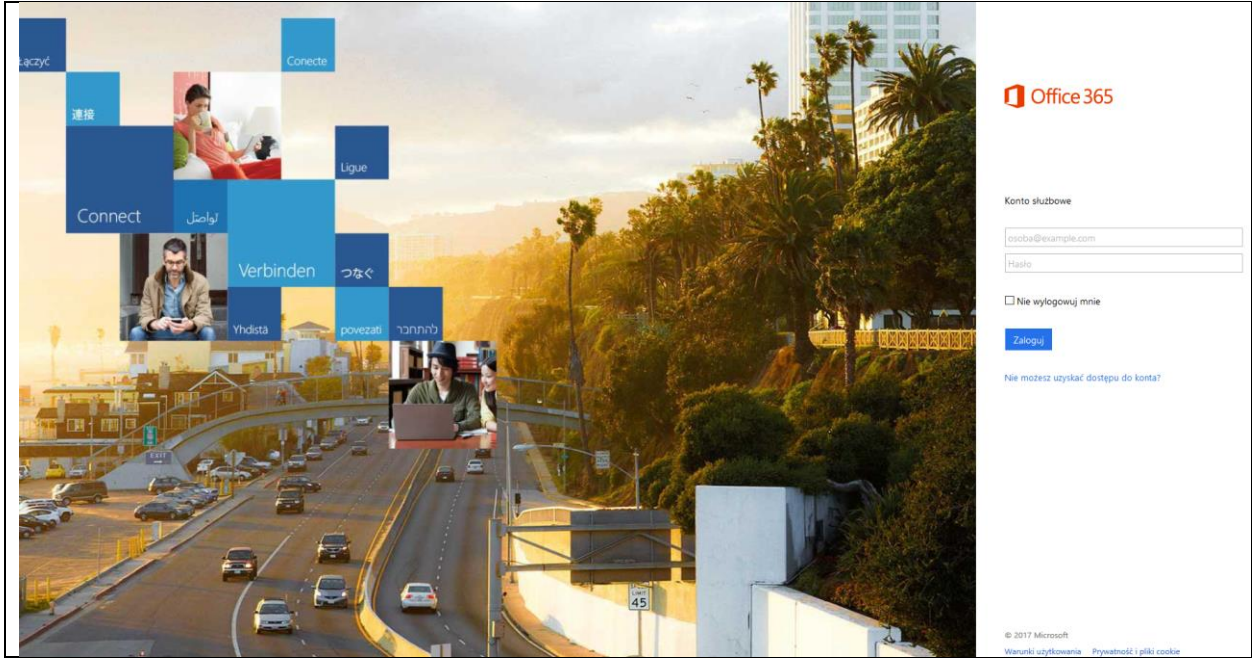

*Strona do logowania w usłudze Office 365.*

### **Logowanie do Microsoft Office 365.**

Aby zalogować się do serwisu Office 365 – należy w polu **login wpisać swój login do domeny** (tożsamy jak do systemu HCM**)** i dodać do niego nazwę domeny URK tj.: **mszkwiko@urk.edu.pl**. Po wpisaniu adresu email, zostaniemy przekierowani do spersonalizowanej strony logowania.

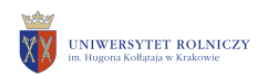

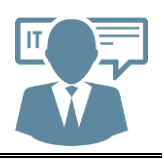

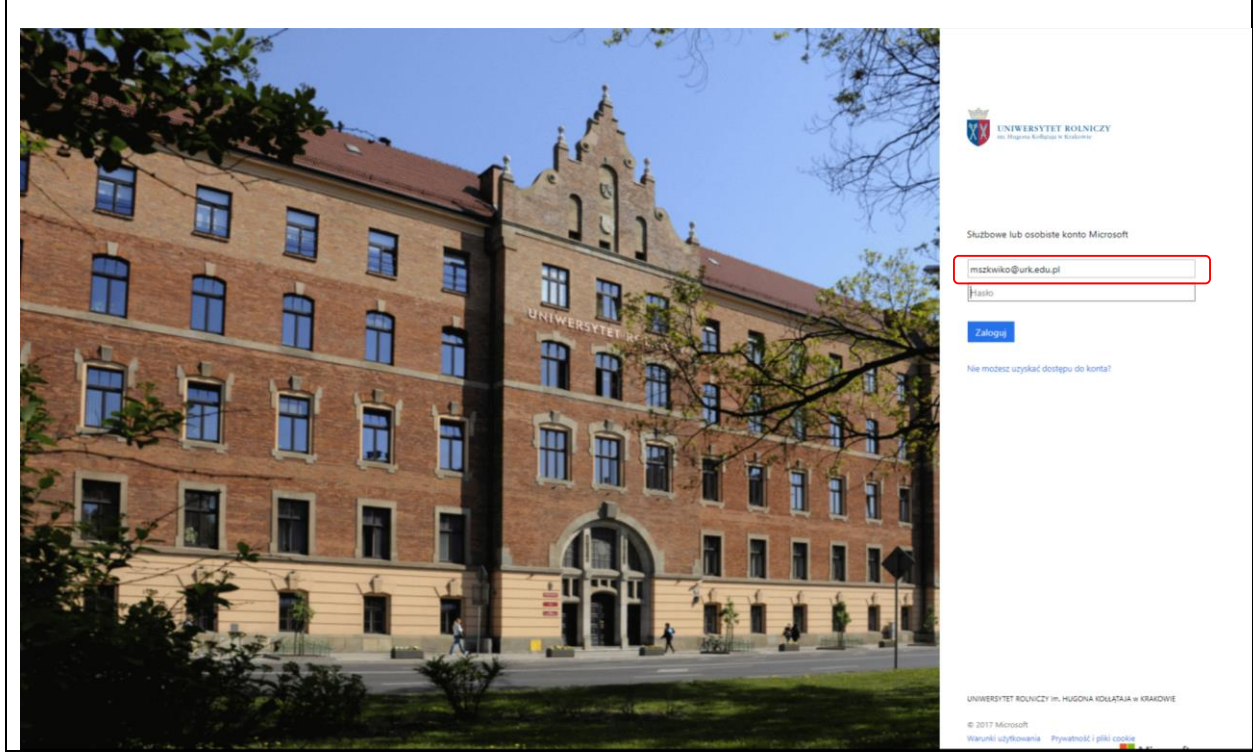

*Spersonalizowana strona do logowania.*

Następnie w polu **hasło** – wpisujemy swoje **hasło do domeny** (tożsame jak do systemu HCM). Po zalogowaniu uzyskujemy dostęp do usługi Office 365.

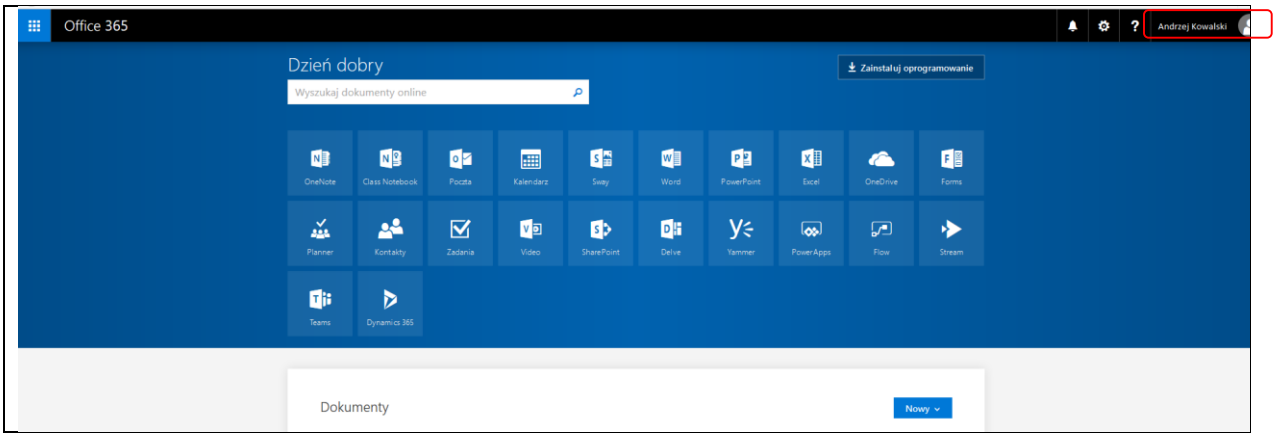

*Widok spersonalizowanej strony z usługą Office 365.*

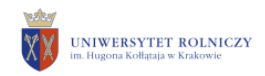

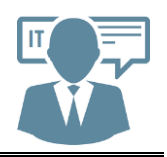

# **Obsługa Office'a 365 on-line.**

Aby zacząć pracować w Office 365 należy wybrać odpowiednią usługę, wybieramy opcje **Office 365**, a następnie odpowiedni moduł np. **Word Online**.

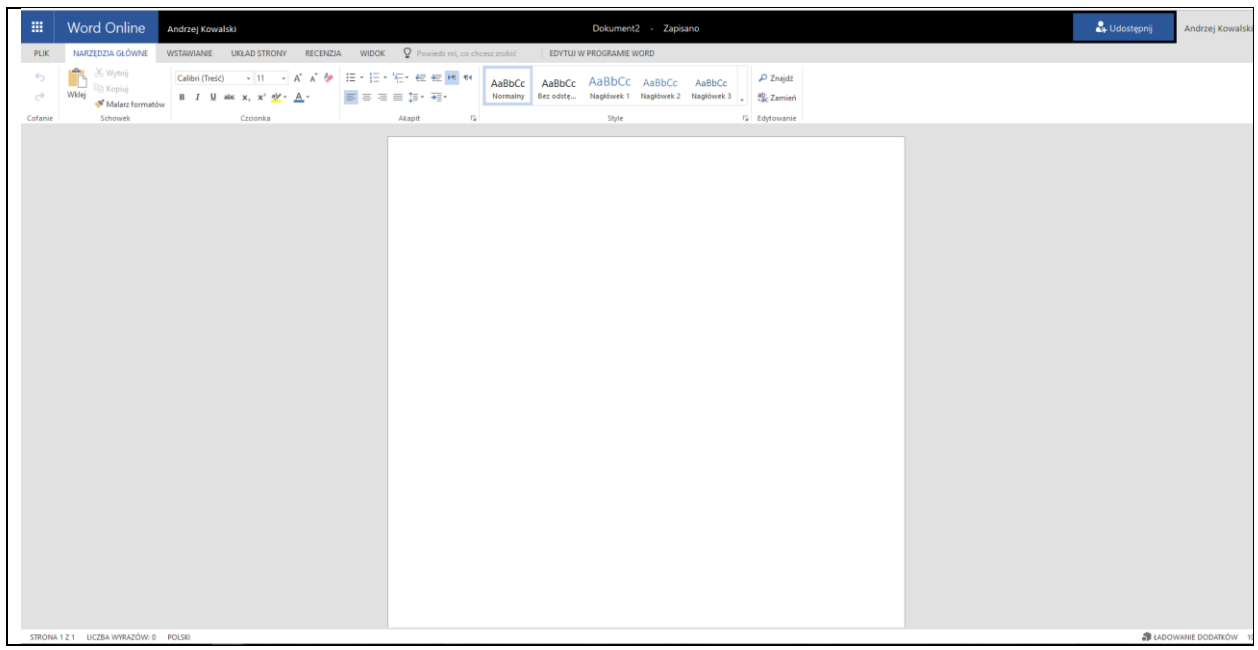

*Okno Word Online.*

| 靈                                          | <b>Excel Online</b>                                                                                                    | Andrzej Kowalski                                                                                                    |   |  |        |  |  |  |  |   |   | Skoroszyt |  |  |  |        |  |        |   |   |          |              | Udostępnij |    |                      | Andrzej Kowals |
|--------------------------------------------|----------------------------------------------------------------------------------------------------|----------------------------------------------------------------------------------------------------|---|--|--------|--|--|--|--|---|---|-----------|--|--|--|--------|--|--------|---|---|----------|--------------|------------|----|----------------------|----------------|
|                                            | PLIK NARZĘDZIA GŁÓWNE                                                                                                    | WSTAWIANIE DANE RECENZJA WIDOK Q Powiedzimi, co chcesz zrobić   EDYTUJ W PROGRAMIE EXCEL                                                                                                    |   |  |        |  |  |  |  |   |   |           |  |  |  |        |  |        |   |   |          |              |            |    |                      |                |
| $\leftarrow$                               | <b>The Holland Control</b><br>Montage B Kopiuj                                                                              | $\boxed{\text{Cable}} \qquad \qquad \cdot \left  11 \right. \quad \text{A}^* \quad \text{A}^* \quad \equiv \ \text{B} \qquad \qquad \text{Expiigaj tekst} \qquad \qquad \text{Ogøine} \qquad \qquad \text{C} \qquad \qquad \text{C} \qquad \qquad \text{C} \qquad \text{C} \qquad \text{C} \qquad \text{C} \qquad \text{C} \qquad \text{C} \qquad \text{C} \qquad \text{C} \qquad \text{C} \qquad \text{C} \qquad \text{C} \qquad \text{C} \qquad \text{C} \qquad \text{C$ |   |  |        |  |  |  |  |   |   |           |  |  |  |        |  |        |   |   |          |              |            |    |                      |                |
| $\mathcal{C}^{\mathbb{R}}$                 | Wklej<br>Malarz formatów                                                                                                    |                                                                                                    |   |  |        |  |  |  |  |   |   |           |  |  |  |        |  |        |   |   |          |              |            |    |                      |                |
| Cofanie                                    | Schowek                                                                                                    |                                                                                                    |   |  |        |  |  |  |  |   |   |           |  |  |  |        |  |        |   |   |          |              |            |    |                      |                |
| $f_{\rm x}$                                |                                                                                                    |                                                                                                    |   |  |        |  |  |  |  |   |   |           |  |  |  |        |  |        |   |   |          |              |            |    |                      |                |
|                                            | A<br>$\mathsf{C}$<br>B                                                                                                    | D                                                                                                    | E |  | G<br>H |  |  |  |  | M | N |           |  |  |  | OPQRST |  | $\cup$ | V | W | $\times$ | $\mathbf{v}$ | Z          | AA | AB AC                |                |
|                                            |                                                                                                    |                                                                                                    |   |  |        |  |  |  |  |   |   |           |  |  |  |        |  |        |   |   |          |              |            |    |                      |                |
| $\overline{2}$<br>$\overline{\phantom{a}}$ |                                                                                                    |                                                                                                    |   |  |        |  |  |  |  |   |   |           |  |  |  |        |  |        |   |   |          |              |            |    |                      |                |
| $\overline{4}$                             |                                                                                                    |                                                                                                    |   |  |        |  |  |  |  |   |   |           |  |  |  |        |  |        |   |   |          |              |            |    |                      |                |
| $\overline{\phantom{a}}$                   |                                                                                                    |                                                                                                    |   |  |        |  |  |  |  |   |   |           |  |  |  |        |  |        |   |   |          |              |            |    |                      |                |
| 6                                          |                                                                                                    |                                                                                                    |   |  |        |  |  |  |  |   |   |           |  |  |  |        |  |        |   |   |          |              |            |    |                      |                |
| $\overline{7}$                             |                                                                                                    |                                                                                                    |   |  |        |  |  |  |  |   |   |           |  |  |  |        |  |        |   |   |          |              |            |    |                      |                |
| $\mathbf{B}$                               |                                                                                                    |                                                                                                    |   |  |        |  |  |  |  |   |   |           |  |  |  |        |  |        |   |   |          |              |            |    |                      |                |
| $\overline{9}$                             |                                                                                                    |                                                                                                    |   |  |        |  |  |  |  |   |   |           |  |  |  |        |  |        |   |   |          |              |            |    |                      |                |
| 10<br>11                                   |                                                                                                    |                                                                                                    |   |  |        |  |  |  |  |   |   |           |  |  |  |        |  |        |   |   |          |              |            |    |                      |                |
| 12                                         |                                                                                                    |                                                                                                    |   |  |        |  |  |  |  |   |   |           |  |  |  |        |  |        |   |   |          |              |            |    |                      |                |
| 13                                         |                                                                                                    |                                                                                                    |   |  |        |  |  |  |  |   |   |           |  |  |  |        |  |        |   |   |          |              |            |    |                      |                |
| 14                                         |                                                                                                    |                                                                                                    |   |  |        |  |  |  |  |   |   |           |  |  |  |        |  |        |   |   |          |              |            |    |                      |                |
| 15                                         |                                                                                                    |                                                                                                    |   |  |        |  |  |  |  |   |   |           |  |  |  |        |  |        |   |   |          |              |            |    |                      |                |
| 16                                         |                                                                                                    |                                                                                                    |   |  |        |  |  |  |  |   |   |           |  |  |  |        |  |        |   |   |          |              |            |    |                      |                |
| 17                                         |                                                                                                    |                                                                                                    |   |  |        |  |  |  |  |   |   |           |  |  |  |        |  |        |   |   |          |              |            |    |                      |                |
| 18<br>19                                   |                                                                                                    |                                                                                                    |   |  |        |  |  |  |  |   |   |           |  |  |  |        |  |        |   |   |          |              |            |    |                      |                |
| 20                                         |                                                                                                    |                                                                                                    |   |  |        |  |  |  |  |   |   |           |  |  |  |        |  |        |   |   |          |              |            |    |                      |                |
| 21                                         |                                                                                                    |                                                                                                    |   |  |        |  |  |  |  |   |   |           |  |  |  |        |  |        |   |   |          |              |            |    |                      |                |
| 22                                         |                                                                                                    |                                                                                                    |   |  |        |  |  |  |  |   |   |           |  |  |  |        |  |        |   |   |          |              |            |    |                      |                |
| 23                                         |                                                                                                    |                                                                                                    |   |  |        |  |  |  |  |   |   |           |  |  |  |        |  |        |   |   |          |              |            |    |                      |                |
| 24                                         |                                                                                                    |                                                                                                    |   |  |        |  |  |  |  |   |   |           |  |  |  |        |  |        |   |   |          |              |            |    |                      |                |
| 25                                         |                                                                                                    |                                                                                                    |   |  |        |  |  |  |  |   |   |           |  |  |  |        |  |        |   |   |          |              |            |    |                      |                |
| 26<br>27                                   |                                                                                                    |                                                                                                    |   |  |        |  |  |  |  |   |   |           |  |  |  |        |  |        |   |   |          |              |            |    |                      |                |
| 28                                         |                                                                                                    |                                                                                                    |   |  |        |  |  |  |  |   |   |           |  |  |  |        |  |        |   |   |          |              |            |    |                      |                |
| 29                                         |                                                                                                    |                                                                                                    |   |  |        |  |  |  |  |   |   |           |  |  |  |        |  |        |   |   |          |              |            |    |                      |                |
| 30                                         |                                                                                                    |                                                                                                    |   |  |        |  |  |  |  |   |   |           |  |  |  |        |  |        |   |   |          |              |            |    |                      |                |
| 31                                         |                                                                                                    |                                                                                                    |   |  |        |  |  |  |  |   |   |           |  |  |  |        |  |        |   |   |          |              |            |    |                      |                |
| 32                                         |                                                                                                    |                                                                                                    |   |  |        |  |  |  |  |   |   |           |  |  |  |        |  |        |   |   |          |              |            |    |                      |                |
| 33                                         |                                                                                                    |                                                                                                    |   |  |        |  |  |  |  |   |   |           |  |  |  |        |  |        |   |   |          |              |            |    |                      |                |
| 2.4                                        | $\epsilon$                                                                                                    |                                                                                                    |   |  |        |  |  |  |  |   |   |           |  |  |  |        |  |        |   |   |          |              |            |    |                      |                |
|                                            | $\left[ \mathbf{H}\right] =\left[ \mathbf{E}\right] =\left[ \mathbf{F}\right] =\left[ \mathbf{H}\right] =\cdots$<br>Arkusz1 | $\left( +\right)$                                                                                                    |   |  |        |  |  |  |  |   |   |           |  |  |  |        |  |        |   |   |          |              |            |    |                      |                |
|                                            |                                                                                                    |                                                                                                    |   |  |        |  |  |  |  |   |   |           |  |  |  |        |  |        |   |   |          |              |            |    | A LADOWANIE DODATKÓW |                |

*Okno Excel Online.*

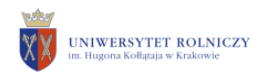

# **Zapis dokumentów na dysku lokalnym (Word, Excel, PowerPoint).**

Aby zapisać utworzony dokument należy kliknąć: "Plik" -> "Zapisz jako" -> "Pobierz kopię".

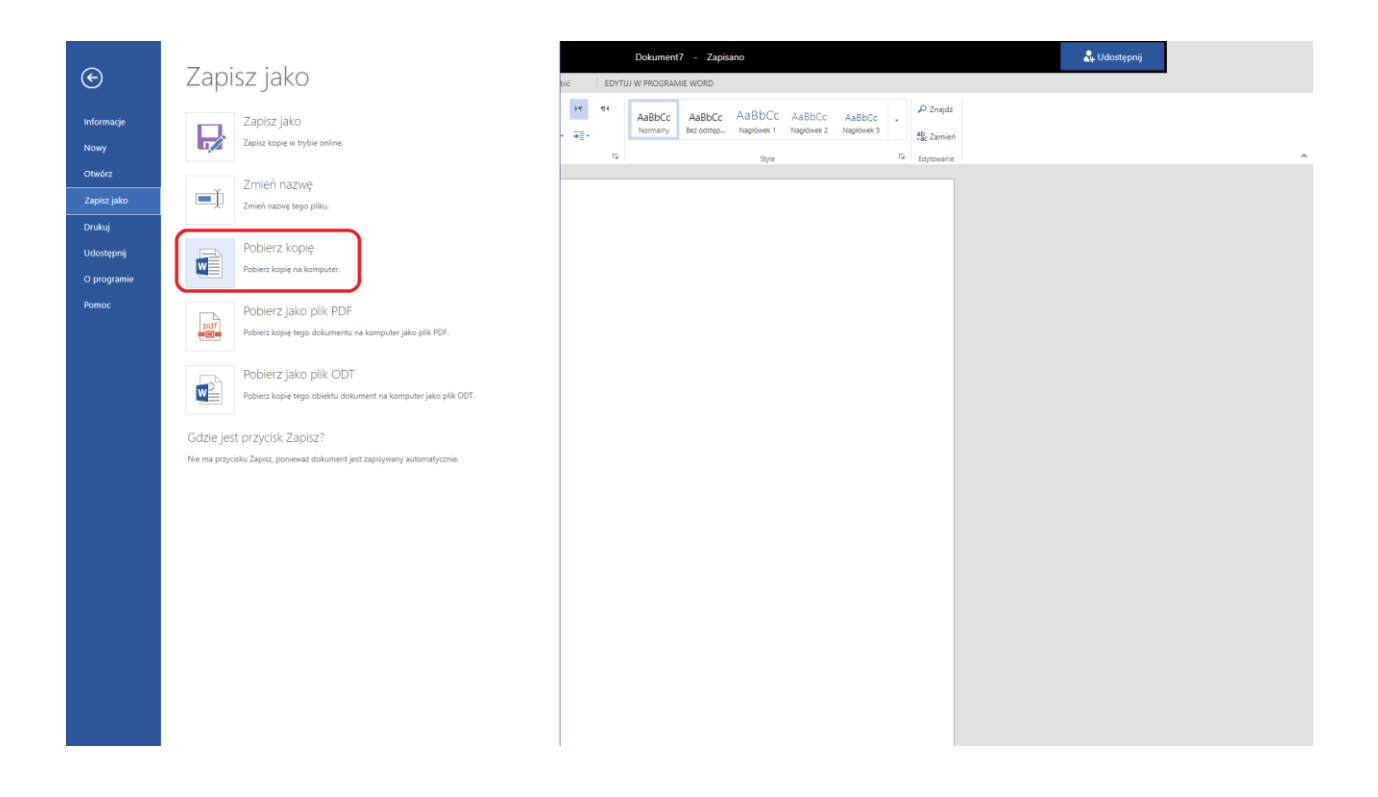

# Następnie potwierdzić przyciskiem "Pobierz"

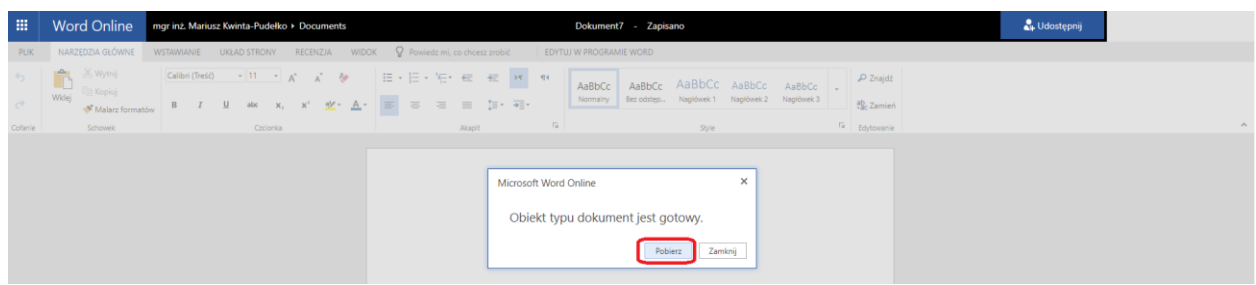

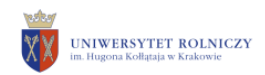

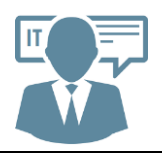

### **Odczyt/Edycja dokumentów z dysku lokalnego (Word, Excel, PowerPoint).**

Aby otworzyć utworzony lub otrzymany dokument należy kliknąć: "Plik" -> "Otwórz" -> "Więcej w usłudze OneDrive dla firm".

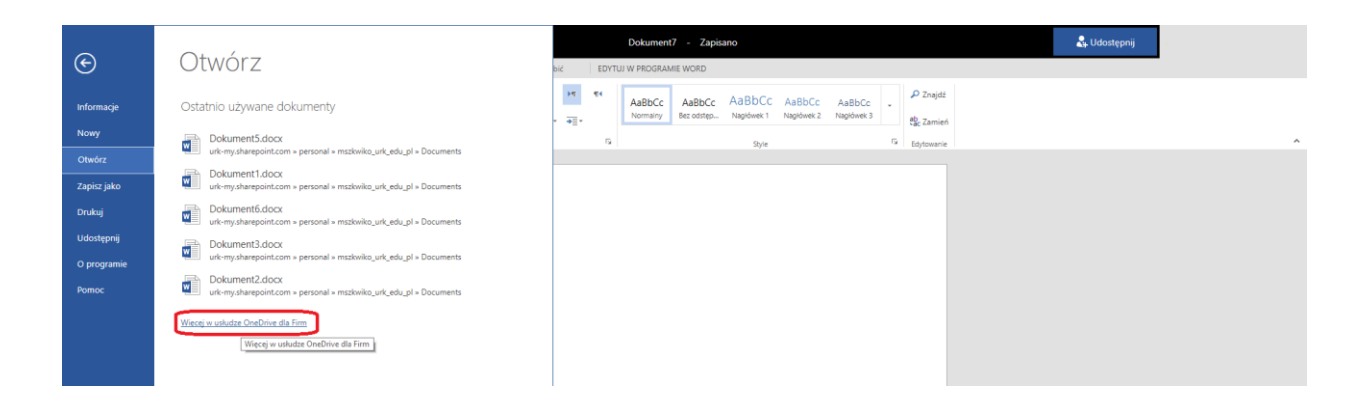

#### Otrzymamy widok dysku OneDrive z dostępną dla nas przestrzenią.

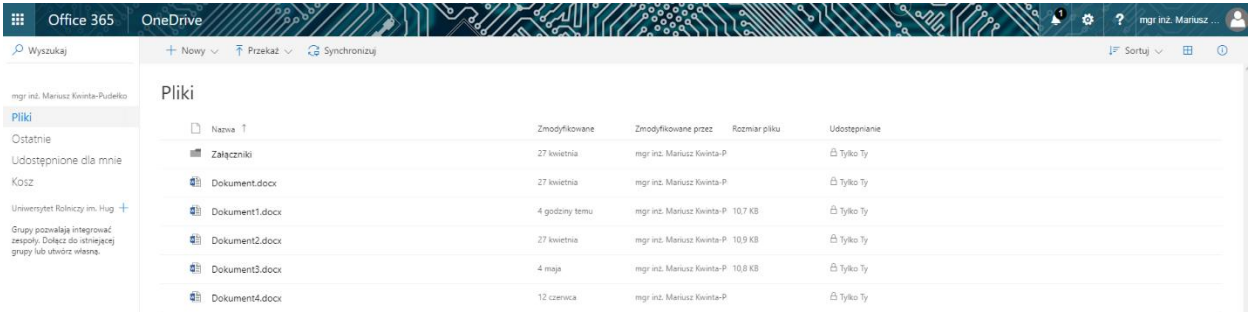

Przeciągamy plik z dowolnego katalogu na naszym dysku lokalnym, który chcemy edytować na dysk w usłudze OneDrive a następnie klikamy w niego w celu uruchomienia.

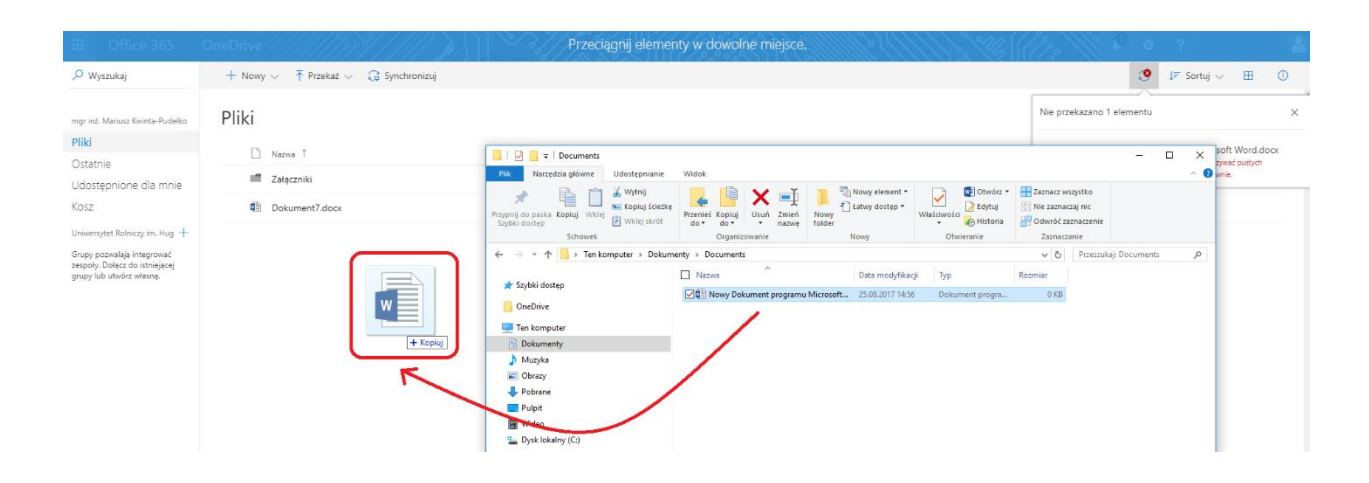